## **Infrastructure - Bug #8615**

# **isotc211 indexing component has the wrong XPath for the pubDate field**

2018-06-14 00:14 - Bryce Mecum

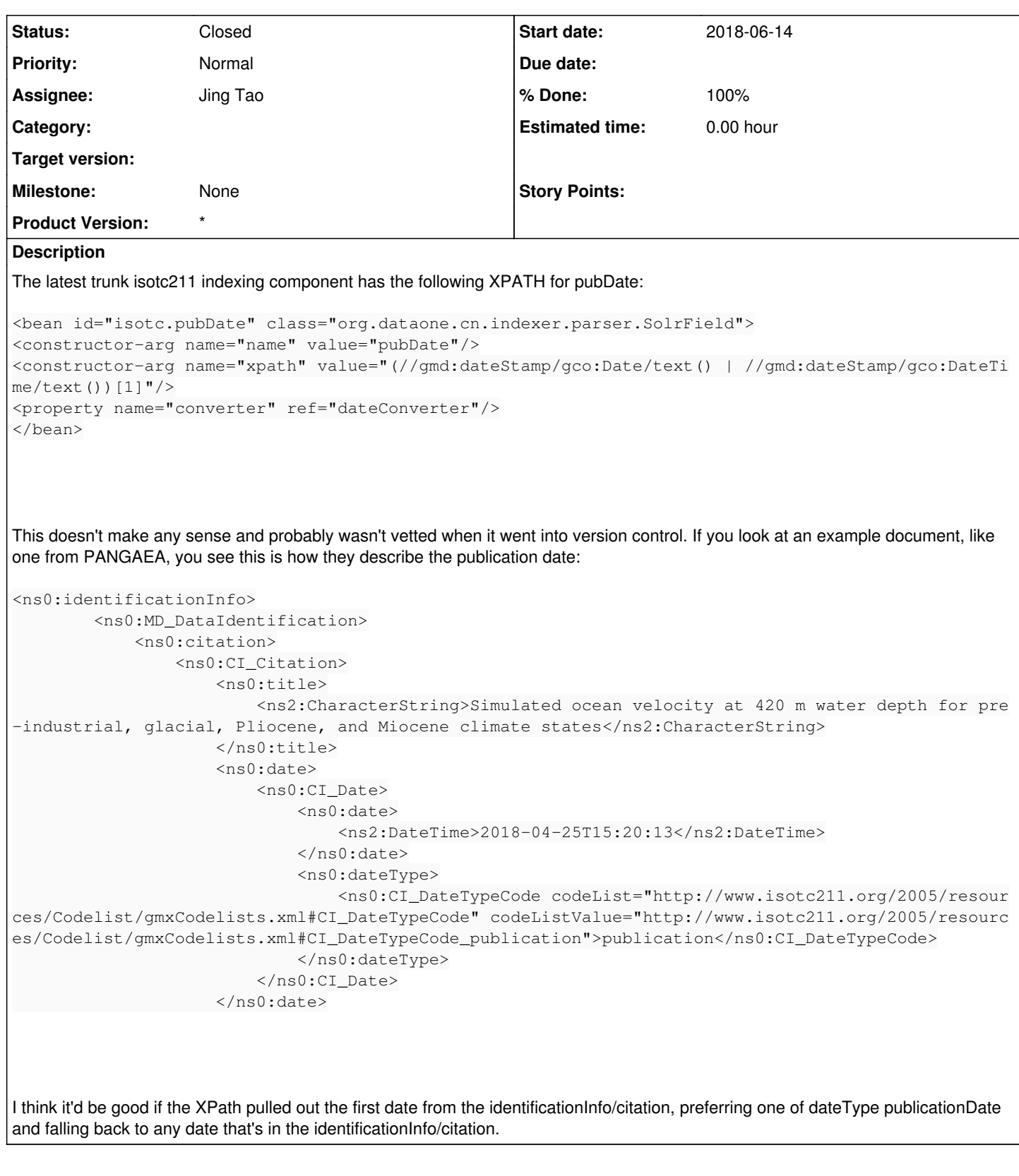

## **History**

**#1 - 2019-03-21 20:39 - Roger Dahl**

## Example:

<https://search.dataone.org/view/http://get.iedadata.org/metadata/iso/609441>

Publication date in the metadata as 2010, but the pubDate value in Solr is 2018-05-17T00:00:00Z

### **#2 - 2019-04-01 22:10 - Jing Tao**

The xpath looks like:

//gmd:identificationInfo/\*/gmd:citation/gmd:CI\_Citation/gmd:date/gmd:CI\_Date/gmd:date[following-sibling::gmd:dateType/gmd:CI\_DateTypeCode/text( ) = 'publication']/gco:Date/text()

| //gmd:identificationInfo/\*/gmd:citation/gmd:CI\_Citation/gmd:date/gmd:CI\_Date/gmd:date/gco:Date[1]/text()

| //gmd:identificationInfo/\*/gmd:citation/gmd:CI\_Citation/gmd:date/gmd:CI\_Date/gmd:date[following-sibling::gmd:dateType/gmd:CI\_DateTypeCode/text( ) = 'publication']/gco:DateTime/text()

| //gmd:identificationInfo/\*/gmd:citation/gmd:CI\_Citation/gmd:date/gmd:CI\_Date/gmd:date/gco:DateTime[1]/text()

## **#3 - 2019-04-15 21:17 - Jing Tao**

*- % Done changed from 0 to 100*

- *Assignee set to Jing Tao*
- *Status changed from New to Closed*

#### **#4 - 2019-06-01 06:22 - Jing Tao**

*- % Done changed from 100 to 30*

*- Status changed from Closed to In Progress*

#### **#5 - 2019-06-01 06:25 - Jing Tao**

#### ISO fragment:

```
    <gmd:MD_DataIdentification>
             <gmd:citation>
                  <gmd:CI_Citation>
            <gmd:title>
                           <gco:CharacterString>Steller sea lion (Eumetopias jubatus) satellite telemetry data used to determ
ine at-sea distribution in the western-central Aleutian Islands, Alaska 2000-2013</gco:CharacterString>
                      </gmd:title>
                      <gmd:date>
                           <gmd:CI_Date>
                 <gmd:date>
                                    <gco:Date>2013-01-01</gco:Date>
                               </gmd:date>
                               <gmd:dateType>
                                    <gmd:CI_DateTypeCode codeList="http://www.ngdc.noaa.gov/metadata/published/xsd/schema/resource
s/Codelist/gmxCodelists.xml#CI_DateTypeCode" codeListValue="creation">creation</gmd:CI_DateTypeCode>
                               </gmd:dateType>
                           </gmd:CI_Date>
                      </gmd:date>
            <gmd:date>
               <gmd:CI_Date>
                               <gmd:date>
                                    <gco:Date>2019-06-01</gco:Date>
                               </gmd:date>
                               <gmd:dateType>
                                    <gmd:CI_DateTypeCode codeList="http://www.ngdc.noaa.gov/metadata/published/xsd/schema/resource
s/  Codelist/gmxCodelists.xml#CI_DateTypeCode" codeListValue="publication">publication</gmd:CI_DateTypeCode>
                               </gmd:dateType>
                           </gmd:CI_Date>
            </amd:date>
```
Our processor will get the first date time 2013-0-01.

## **#6 - 2019-06-01 06:30 - Jing Tao**

Our rules look like:

/gmd:identificationInfo/\*/gmd:citation/gmd:CI\_Citation/gmd:date/gmd:CI\_Date/gmd:date[following-sibling::gmd:dateType/gmd:CI\_DateTypeCode/text() = 'publication']/gco:Date/text()

| //gmd:identificationInfo/\*/gmd:citation/gmd:CI\_Citation/gmd:date/gmd:CI\_Date/gmd:date/gco:Date[1]/text()

//gmd:identificationInfo/\*/gmd:citation/gmd:CI\_Citation/gmd:date/gmd:CI\_Date/gmd:date[following-sibling::gmd:dateType/gmd:CI\_DateTypeCode/text( ) = 'publication']/gco:DateTime/text()

| //gmd:identificationInfo/\*/gmd:citation/gmd:CI\_Citation/gmd:date/gmd:CI\_Date/gmd:date/gco:DateTime[1]/text()

If I removed the general one -

//gmd:identificationInfo/\*/gmd:citation/gmd:CI\_Citation/gmd:date/gmd:CI\_Date/gmd:date/gco:Date[1]/text() We can get the correct result. So the processor doesn't apply the xpath by the order?

#### **#7 - 2019-06-03 22:25 - Bryce Mecum**

Hey Jing, is the XPath in your above comment the one in the source? It looks like it has a bug (first element is missing a seoncd /) and also duplicates the XPaths.

### Should it be:

```
//gmd:identificationInfo/*/gmd:citation/gmd:CI_Citation/gmd:date/gmd:CI_Date/gmd:date[following-sibling::gmd:d
ateType/gmd:CI_DateTypeCode/text() = 'publication']/gco:DateTime/text()
```
| //gmd:identificationInfo/\*/gmd:citation/gmd:CI\_Citation/gmd:date/gmd:CI\_Date/gmd:date/gco:DateTime[1]/text()

#### **#8 - 2019-06-03 22:42 - Jing Tao**

Hi Bryce:

The missing / is a typo on the comment. The code doesn't miss it. Sorry to confuse you.

The operator | is to compute two node sets:

[https://www.w3schools.com/xml/xpath\\_operators.asp](https://www.w3schools.com/xml/xpath_operators.asp)

## So we should use:

```
//gmd:identificationInfo/*/gmd:citation/gmd:CI_Citation/gmd:date/gmd:CI_Date/gmd:date[following-sibling::gmd:d
ateType/gmd:CI_DateTypeCode/text() = 'publication']/gco:Date/text()
```
 |//gmd:identificationInfo/\*/gmd:citation/gmd:CI\_Citation/gmd:date/gmd:CI\_Date/gmd:date[following-sibling::gmd :dateType/gmd:CI\_DateTypeCode/text() = 'publication']/gco:DateTime/text()

The above two xpath are not duplicated - the last elements are different.

#### **#9 - 2019-06-03 22:54 - Bryce Mecum**

#### Gotcha, my mistake. The fallback XPath still seems desirable though. What if we just ordered them differently?

//gmd:identificationInfo/\*/gmd:citation/gmd:CI\_Citation/gmd:date/gmd:CI\_Date/gmd:date[following-sibling::gmd:d ateType/gmd:CI\_DateTypeCode/text() = 'publication']/gco:Date/text()

| //gmd:identificationInfo/\*/gmd:citation/gmd:CI\_Citation/gmd:date/gmd:CI\_Date/gmd:date[following-sibling::gmd :dateType/gmd:CI\_DateTypeCode/text() = 'publication']/gco:DateTime/text()

- | //gmd:identificationInfo/\*/gmd:citation/gmd:CI\_Citation/gmd:date/gmd:CI\_Date/gmd:date/gco:Date[1]/text()
- | //gmd:identificationInfo/\*/gmd:citation/gmd:CI\_Citation/gmd:date/gmd:CI\_Date/gmd:date/gco:DateTime[1]/text()

#### **#10 - 2019-06-03 23:02 - Jing Tao**

To my understand, the operator | is not or. The xpath will get all values of the all existing path. In Roger's case, the xml object has both xpath (fallback one and publication one). So it will get two values. Since the fallback's position in the xml instance is prior to the publication one, the fallback one was selected.

I am not sure how can we keep the fallback path.

## **#11 - 2019-06-03 23:26 - Bryce Mecum**

You are right, | is not \or.

I was thinking that re-arranging the order would any nodeset returned by the XPath ordered from most desirable to least desirable. After a quick test with an example doc I made up it does seem like the | doesn't return an ordered nodeset which was my hope. Or if it is ordered, it's not ordered in the same order as the XPath.

From the help <https://stackoverflow.com/questions/5497197/how-to-get-the-real-node-order-from-xpath-expression-java>it looks like the XPath spec defines nodesets as unordered and implementations of the spec may choose to allow clients to enforce an order. Do you know if we can do that here?

#### **#12 - 2019-06-03 23:29 - Bryce Mecum**

Looking at that a bit more, maybe what's really going on is that the nodeset is returned in document order rather than XPath order which matches what I'm seeing after doing some testing.

## **#13 - 2019-06-03 23:32 - Jing Tao**

Yes, I think they are returned in the document order.

## **#14 - 2019-07-02 22:22 - Jing Tao**

- *Status changed from In Progress to Closed*
- *% Done changed from 30 to 100*

Now we used Saxon to support xpath 2.0 and fixed the issue.